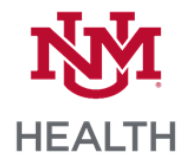

## **Mobile Apps**

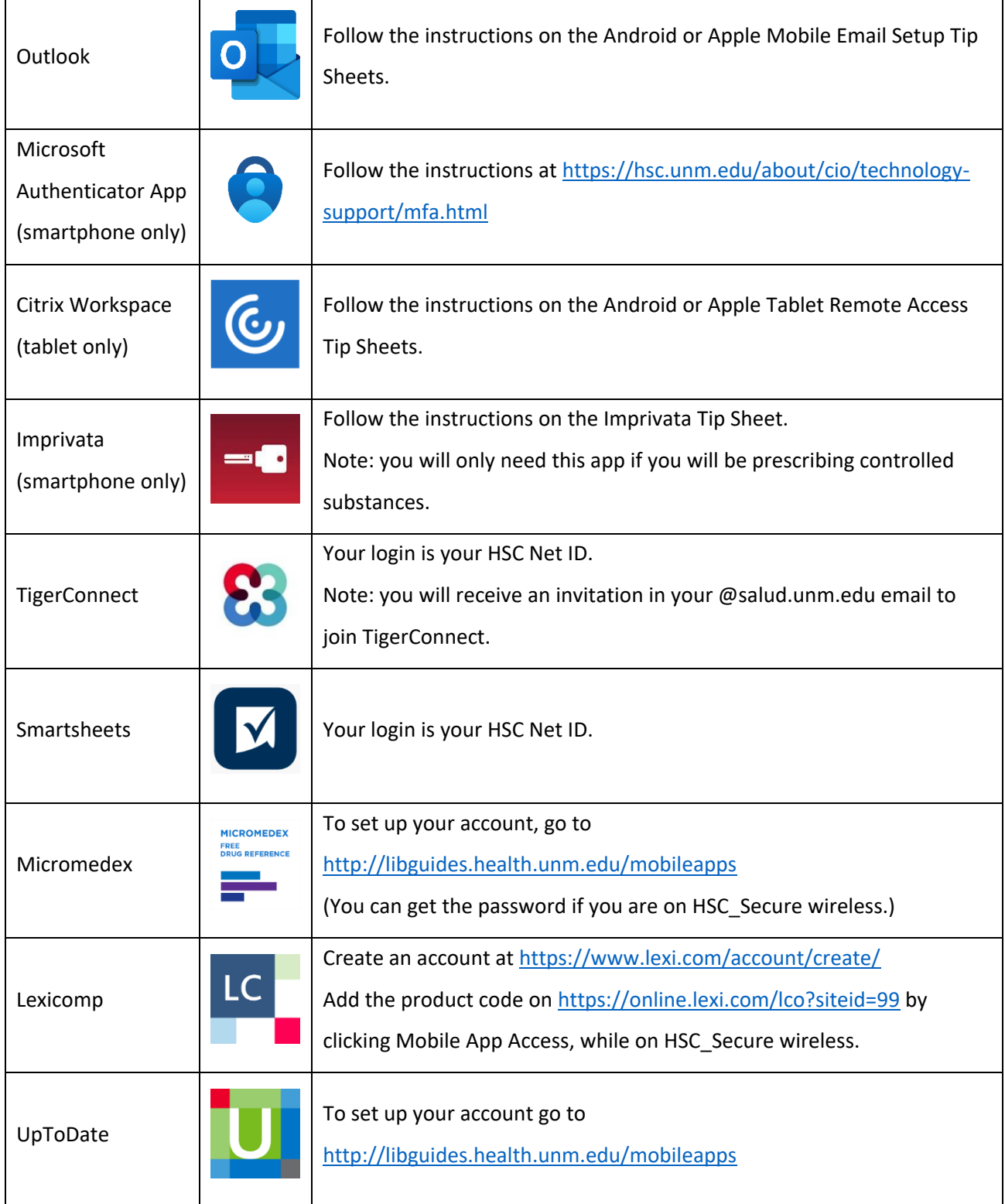